#### Формат команд прямых внутрисегментных переходов

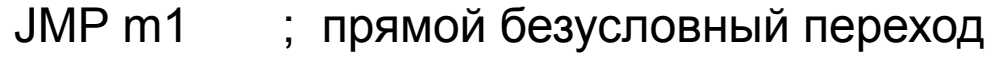

- CALL m1 ; прямой вызов процедуры
- JNZ m1 ; условный прямой переход
- LOOP m1 ; команда цикла

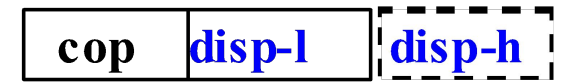

 Знаковая величина disp в машинном коде - это разность между внутрисегментным адресом перехода и текущим значением IP (адресом следующей команды).

Специфические форматы.

Частные случаи команды MOV

❑ **Пересылка непосредственного операнда в регистр**

MOV reg, data  $\qquad$ ; reg  $\leftarrow$  data

 $\begin{bmatrix} \cos \theta & \sin \theta \\ \cos \theta & \cos \theta \end{bmatrix}$ data-l  $d$  ata-h

Пример команды: mov bx, 4

Длина непосредственного операнда в машинном коде должна быть равна разрядности операции - w

□ Пересылка между регистром АХ или AL и памятью (прямой адрес)

 MOV AX /AL, прямой адрес ; AX/AL ← ds: disp MOV прямой адрес, AX/AL ; ds:disp ← AX/AL

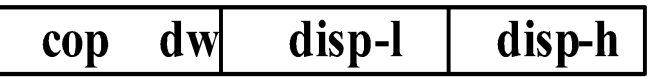

Пример: mov ax, ds:obl ; ax← ds:obl

Команда XCHG reg, AX

**XCHG** reg, AX ; reg  $\leftrightarrow$  AX

 $cop$ reg

Пример: xchg bx, ax  $\Box$ 

## Команды обращения к портам: IN, OUT

а) прямо заданный номер порта

IN  $AX/AL$ , port ;  $AX/AL \leftarrow$  порт

OUT port, AX/AL ; порт ← AX/AL

#### port  $\mathbf{w}$  $\cos$

 б) косвенно заданный номер порта в регистре DX  $IN$   $AX/AL$ ,  $DX$  ;  $AX/AL \leftarrow [DX]$ OUT DX, AX/AL ; [DX] ← AX/AL

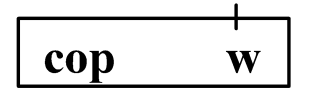

## Команды PUSH/POP с сегментным регистром

Пример: push ds

cop sr cop

## Особенности формата команд сдвига

#### В байте СОР бит С задает количество бит сдвига: C=0 – сдвиг на 1 разряд <del>—C=1</del> – сдвиг на CL разрядов **cop c w**

❑ Во втором байте команды поле вторичного Сор кодирует тип команды сдвига

$$
\begin{array}{|c|c|c|c|}\n\hline\n & 6 & 5 & 4 & 3 & 2 & 1 & 0 \\
\hline\n\text{mod} & \text{cop} & \text{r/m}\n\end{array}
$$

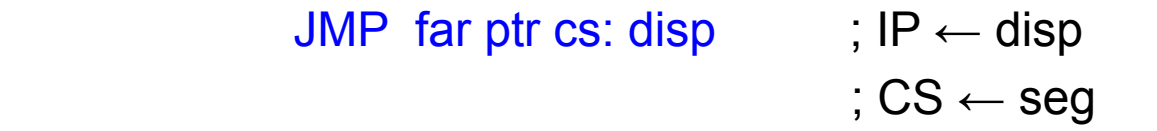

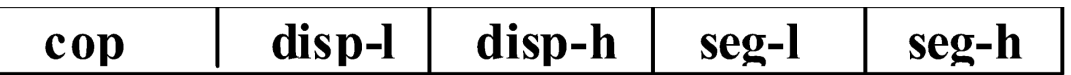

- □ disp прямой внутрисегментный адрес команды в другом кодовом сегменте
- □ seg новое значение для указателя кодового сегмента CS. Поле остается пустым до загрузки машинного кода в память.

# Возврат из процедуры RET с увеличением SP

 RET data ; IP ← SS:SP ; SP ← SP + data

data-l  $\vert$  data-h  $\vert$  $\bf{cop}$ 

Пример: RET 8

# Программное прерывание: INT n

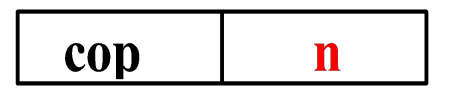

Пример: int 21h

# Формат строковых команд

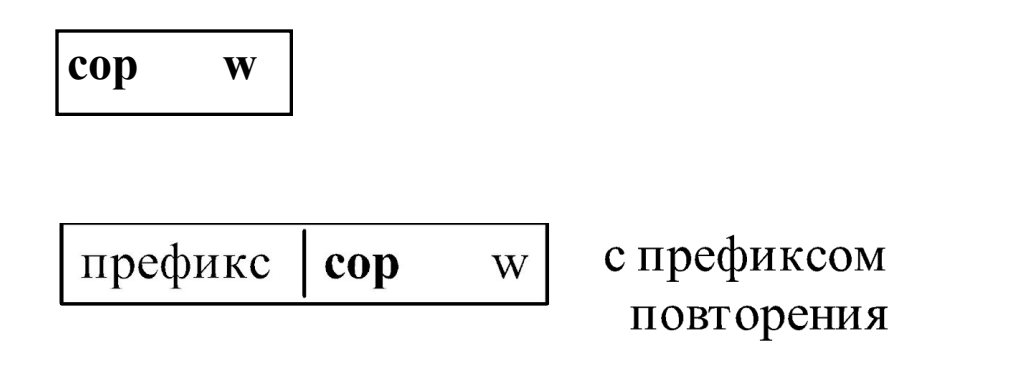